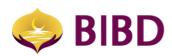

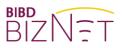

# MY TASK LIST

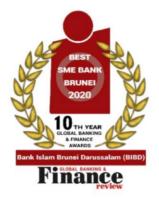

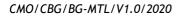

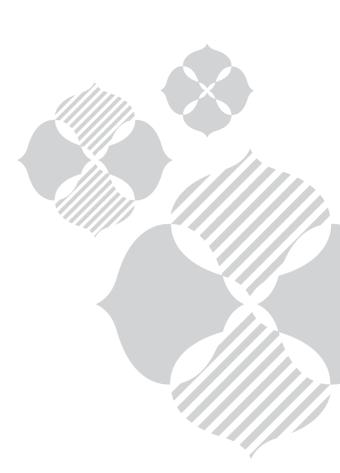

Page 1 of 7

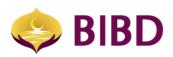

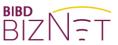

### DISCLAIMER

The material and information contained herein is for general information purposes only. You should not rely upon the material or information on the website or any other material as a basis for making any business, legal or any other decisions. Whilst we endeavour to keep the information up to date and correct, we make no representation or warranties of any kind, express or implied about the completeness, accuracy, reliability, suitability or availability with respect to the website or material or the information, products and services or related graphics contained on the website or material for any purpose.

Bank Islam Brunei Darussalam Berhad Lot 159 Jalan Pemancha P.O.Box 1012 Bandar Seri Begawan BS8672 Negara Brunei Darussalam

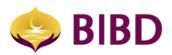

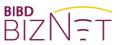

#### **MY TASK**

This menu allows you to approve pending transactions or tasks. It provides as the maker and approver features whereby the maker initiates payments such as interbank fund transfers, transfers within BIBD, bill payment, telegraphic transfers, bulk payroll, top-up etc. The approver(s) or signatories will then need to approve pending transactions or tasks performed and submitted by the maker.

There are three (3) types of company roles:

• Administrators

Appointed persons by the organisation entrusted with administrative functions such as 'Reset Password', 'Assigning Payment Beneficiaries Template' and "Maintain Account Nickname'. Administrators can also view more privilege information such but not limited to all user access rights and roles, accounts and services entitlement, Authorisation Group and Matrix

- **Company Signatories (or Approvers)** Appointed persons by the company as payment authorisers as stipulated in the Bank's account signing mandate.
- Company Users (or Maker) Appointed persons by the organisation as users for account viewing and/ or payment preparers.

It is possible for the organisation to appoint the same person to hold multiple roles and be the maker and approver at the same time. This is typically the case for Micro Small and Medium Enterprise (MSME) whereby the same person creates and approve own transactions.

There are 2 sub functions under "My Task" menu, namely

- 1) My Task List
- 2) Task Assignment Monitoring (available for Corporate Administrator only)

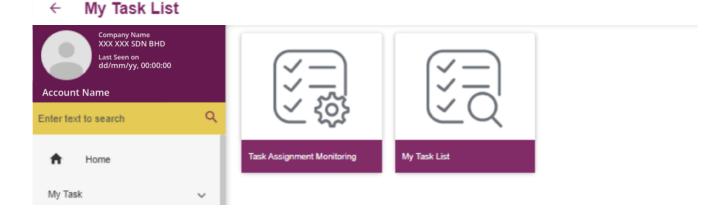

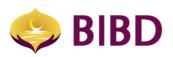

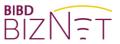

#### 1) My Task List

- a) This function will show all the pending transactions or tasks assigned to you for approval. The approver has the option to approve, reject or repair (return to the same maker) pending requests:
  - i. One at a time, OR
  - ii. Multiple at once (up to maximum of 10)

You can view the detail of each pending request, then click back arrow to the task listing or click proceed arrow to approve/reject. Please take note that if the pending request has expired, the approve button will not be available especially for future dated transaction and special rate. All pending request will be auto voided and dropped if not duly approved within 35 calendar days.

i. One at a time - From the detail view, you will be able to see related history such as date of first submission, the approver and approved date, if any.

| MY TASK                | LIST                                       |              |                                 |                           |                           | ९ <b>&gt;</b> ×                                             |
|------------------------|--------------------------------------------|--------------|---------------------------------|---------------------------|---------------------------|-------------------------------------------------------------|
| Category               |                                            | Sub Category |                                 | Reference Number          |                           |                                                             |
|                        | Reference Number                           | Amount       | Maker                           | Date Assigned             | Task / Value Date         | Additional Information                                      |
|                        | 0000000000000000<br>Fund Transfer Services | BND 6.00     | Anne                            | 29-06-2020<br>09:26:10 AM | Pending Approval          | Debit Info : 00-000-00-000000-0<br>Credit Info : 0000000000 |
|                        |                                            |              |                                 |                           |                           | - <b>-</b>                                                  |
| PROCE                  | SS TASK (6006290145874030)                 |              |                                 |                           |                           | ۹ <mark>&gt;</mark> ×                                       |
| Fund 1                 | Transfer                                   |              |                                 |                           |                           |                                                             |
| TO<br>BND 00           | -000-00-000000-0                           |              |                                 |                           |                           |                                                             |
| FROM<br>BND 00         | -000-00-000000-0                           |              |                                 |                           |                           |                                                             |
| Transfer O<br>Immed    |                                            |              | First Value Date 30-06-2020     |                           |                           |                                                             |
| Transfer Ar<br>BND 6.0 |                                            |              |                                 |                           |                           |                                                             |
| Total Debit<br>BND 6.0 |                                            |              | Total Credit Amount<br>BND 6.00 |                           |                           |                                                             |
| * Task i               | History                                    |              |                                 |                           |                           |                                                             |
| Action                 | Processed By                               |              | Forwarded To                    |                           | Updated Date Time         | Remark                                                      |
| Submit                 |                                            |              |                                 |                           | 29-06-2020<br>09:26:08 AM |                                                             |
| Showing 1              | to 1 of 1 entries                          |              |                                 |                           |                           |                                                             |
| Decision               | 1                                          |              |                                 |                           |                           |                                                             |
| Action *               |                                            | ~            |                                 |                           |                           |                                                             |
| Remark                 |                                            | ~            |                                 |                           |                           |                                                             |
|                        |                                            |              |                                 |                           |                           |                                                             |
| Token Pin *            |                                            |              |                                 |                           |                           |                                                             |
|                        |                                            |              |                                 |                           |                           |                                                             |

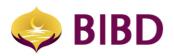

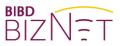

## ii. Multiple at once (up to maximum of 10)

- Multiple requests can be approved with one single OTP (one-time password)
- You can review details of individual requests beforehand, then return to the listing page to approve up to the maximum limit.

| MY TAS          | ( LIST                                                                                                    |              |       |                           |                                  | <b>० &gt;</b> ×               |
|-----------------|----------------------------------------------------------------------------------------------------|--------------|-------|---------------------------|----------------------------------|-------------------------------|
| Category<br>ALL |                                                                                                    | Sub Category |       | Reference Number          |                                  |                               |
| 5               | Reference Number                                                                                                 | Amount       | Maker | Date Assigned             | Task / Value Date                | Additional Information        |
| ~               | 00-000-00-000000-0<br>Bill Payment Services<br>Bill Payment - Immediate Bill Payment Transfer                    | BND 6.00     |       | 29-06-2020<br>09:26:10 AM | Pending Approval<br>(30-06-2020) | Debit Info :<br>Credit Info : |
| ~               | 00-000-0000000-0<br>Remittance Services<br>Immediate Telegraphic Transfer                                        | BND 17.00    |       | 29-06-2020<br>08:43:57 AM | Pending Approval<br>(30-06-2020) | Debit Info<br>Credit Info     |
| ~               | 00-000-00-000000-0<br>Top Up Services<br><i>Topup PCSB</i>                                                       | BND 11.00    |       | 24-06-2020<br>03:46:03 PM | Pending Approval<br>(24-06-2020) | Debit Info :<br>Credit Info : |
| ~               | 00-000-00-000000-0<br>Fund Transfer Services<br>Fund Transfer - Immediate Favourite Third Party<br>Fund Transfer | BND 22.00    |       | 24-06-2020<br>03:20:36 PM | Pending Approval<br>(25-06-2020) | Debit Info<br>Credit Info     |

| BULK APPROVAL    |                                                                                            |                  |         |              |        |  |  |
|------------------|--------------------------------------------------------------------------------------------|------------------|---------|--------------|--------|--|--|
| Reference Number | Catagory                                                                                   | Task             | Approve | Reject       | Repair |  |  |
|                  | Fund Transfer Services<br>Fund Transfer - Future Dated Own Fund Transfer                   | Pending Approval |         | $\checkmark$ |        |  |  |
|                  | Payroll Services<br>Future Date Payroll Upload                                             | Pending Approval |         |              |        |  |  |
|                  | Fund Transfer Services<br>Fund Transfer - Immediate Favourite Third Party Fund<br>Transfer | Pending Approval | ~       |              |        |  |  |
|                  | Payroll Services<br>Future Date Payroll Upload                                             | Pending Approval |         | $\checkmark$ |        |  |  |
|                  | Interbank Fund Transfer Services<br>Interbank Transfer ACH - Immediate                     | Pending Approval |         | $\checkmark$ |        |  |  |

| BULK APPROVAL    |                                                                                         |            |       |                  |                     |         |              | ← ► ×  |
|------------------|-----------------------------------------------------------------------------------------|------------|-------|------------------|---------------------|---------|--------------|--------|
| Reference Number | Calogory<br>Sub Category                                                                | Amount     | Maker | Task             | Date Assigned       | Аррхоне | Reject       | Repair |
|                  | Fund Transfer Services<br>Fund Transfer - Future Dated Own Fund Transfer                | BND 6.00   |       | Pending Approval | 29-06-2020 09:26:10 |         | $\checkmark$ |        |
|                  | Payroll Services<br>Future Date Payroll Upload                                          | BND 17.00  |       | Pending Approval | 29-06-2020 08-43-57 |         | $\checkmark$ | -      |
|                  | Fund Transfer Services<br>Fund Transfer - Immediate Ferourite Third Party Fund Transfer | BND 11.00  |       | Pending Approval | 24-06-2020 15-46.03 | ~       |              |        |
|                  | Payroll Services<br>Future Date Payroll Upbad                                           | BND 22.00  |       | Pending Approval | 24-06-2020 15:20:36 |         | ~            |        |
|                  | Interbank Fund Transfer Services<br>Interbank Transfer ACH - Immediate                  | BND 122.00 |       | Pending Approval | 24-06-2020 15:16:56 |         | ~            |        |
| Remark *         |                                                                                         | 0          |       |                  |                     |         |              |        |
| approved         |                                                                                         |            |       |                  |                     |         |              |        |
| Token Pin *      |                                                                                         |            |       |                  |                     |         |              |        |
|                  |                                                                                         |            |       |                  |                     |         |              |        |

BULK APPROVAL RESULT

| BULK APPROVAL RESULT |                                                                                         |            |       |                  |                     |         |        |        |                        |
|----------------------|-----------------------------------------------------------------------------------------|------------|-------|------------------|---------------------|---------|--------|--------|------------------------|
| Reference Number     | Category<br>Sub Cangory                                                                 | Amount     | Maker | Task             | Date Assigned       | Approve | Reject | Repair | Task Status            |
|                      | Payroll Services<br>Future Date Psyrolf Upload                                          | BND 17.00  |       | Pending Approval | 29-06-2020 08:43:57 |         | ~      |        | Processed Successfully |
|                      | Fund Transfer Services<br>Fund Transfer - Immediate Favourite Third Farty Fund Transfer | BND 11.00  |       | Pending Approval | 24-06-2020 15:46:03 |         | ~      |        | Processed Successfully |
|                      | Paytoll Services<br>Future Date Paynoll Upload                                          | BND 22.00  |       | Pending Approval | 24-06-2020 15:20:36 |         | ~      |        | Processed Successfully |
|                      | Interbank Fund Transfer Services<br>Interbank Transfer ACH - Immediate                  | BND 122.00 |       | Pending Approval | 24-06-2020 15:16:56 |         | ~      |        | Processed Successfully |
|                      | Top Up Services<br>Topup DST                                                            | BND 10.00  |       | Pending Approval | 24-06-2020 15:09:12 |         | ~      |        | Processed Successfully |

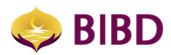

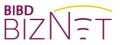

#### 2) Task Assignment monitoring

a) This function is only accessible by "Administrator" role. It allows the Administrator to view all pending tasks performed by any maker and either choose to reject or reassign to another maker to edit and then resubmit.

| TA SK AS SIGNMENT MONITORING |                 |       |                           |                                    |                  |                       |                 |  |  |  |
|------------------------------|-----------------|-------|---------------------------|------------------------------------|------------------|-----------------------|-----------------|--|--|--|
| Reference Number             | Category<br>ALL |       | ~                         | Sub Category                       |                  | *                     |                 |  |  |  |
| Reference Number             | Amount          | Maker | Date Assigned             | Task / Value Date                  | Assignee / Group | Additio               | nal Information |  |  |  |
| 00-000-00-000000-0           | USD 2.00        |       | 24-06-2020<br>02:57:18 PM | Pending Maker Edit<br>(25-06-2020) |                  | Debit In<br>Credit Ir |                 |  |  |  |
| 00-000-00-000000-0           | BND 3.33        |       | 11-06-2020<br>10:07:36 AM | Pending Maker Edit<br>(10-06-2020) |                  | Debit In<br>Credit In |                 |  |  |  |

The approver can reject or reroute to a different approver or maker.

| PROCESS TASK (5802280002466022) |                                  |  |  | ÷ | REJECT | : |
|---------------------------------|----------------------------------|--|--|---|--------|---|
| Fund Transfer                   |                                  |  |  |   | REROUT | E |
| то                              |                                  |  |  |   |        |   |
| BND 00-000-00-000000-0          |                                  |  |  |   |        |   |
| FROM<br>BND 00-000-00-000000-0  |                                  |  |  |   |        |   |
| Transfer Options<br>Immediate   |                                  |  |  |   |        |   |
| Transfer Amount<br>BND 15.00    |                                  |  |  |   |        |   |
| Total Debit Amount<br>BND 17.00 | Total Credit Amount<br>BND 15.00 |  |  |   |        |   |
| Remark<br>123                   | ~                                |  |  |   |        |   |

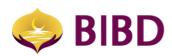

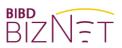

# Bruneian at Heart

CMO/CBG/BG-MTL/V1.0/2020

Page 7 of 7